# **Ділення десяткового дробу на натуральне число**

Щоб поділити десятковий дріб на **натуральне** число, треба:

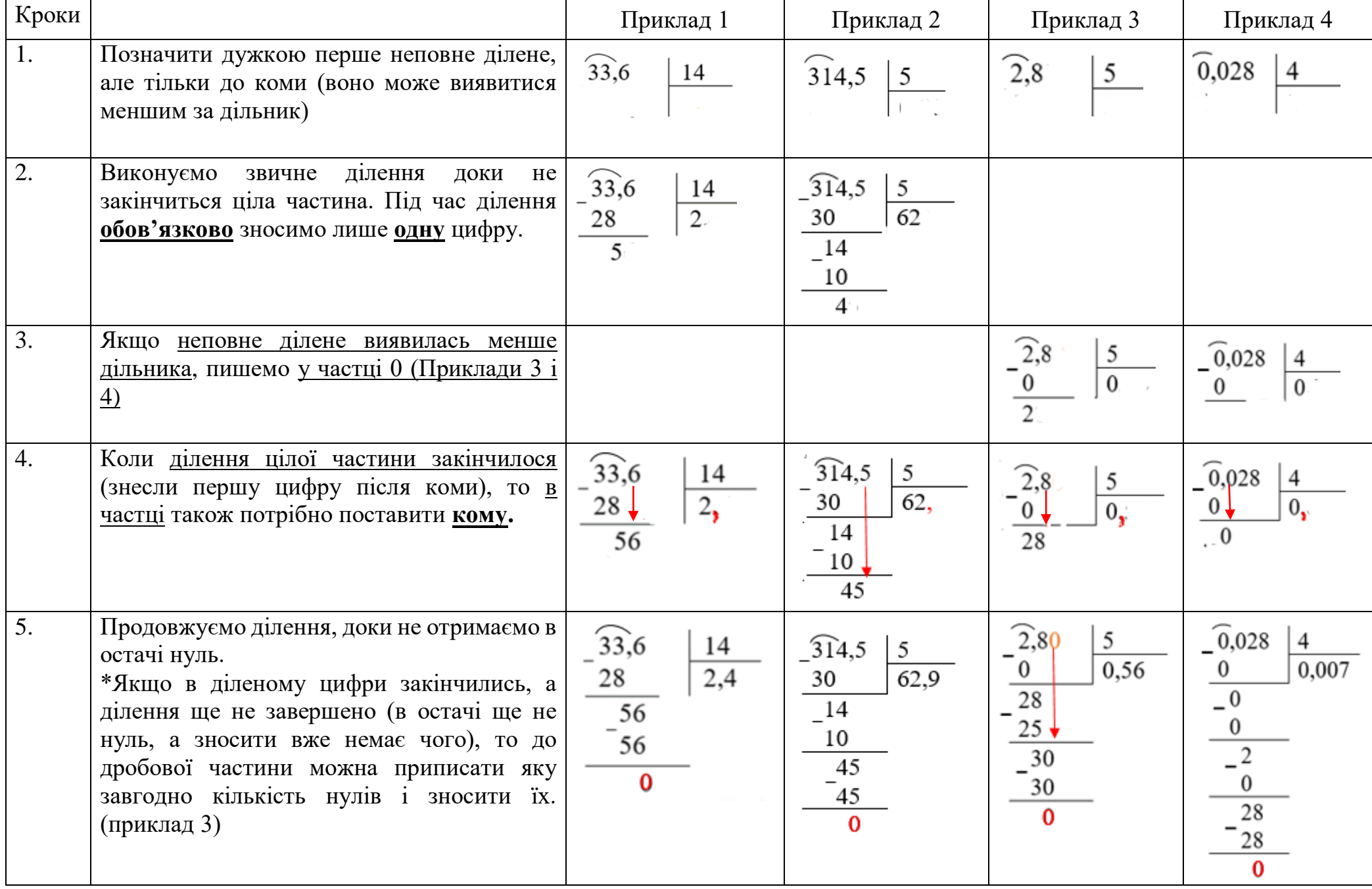

 За цим алгоритмом можна виконувати ділення натуральних чисел, якщо ділення не виконується націло. Будь-яке натуральне число можна записати у вигляді десяткового дробу, поставивши кому праворуч і приписавши нулі.

Наприклад  $20:8 = 20.0:8$ 

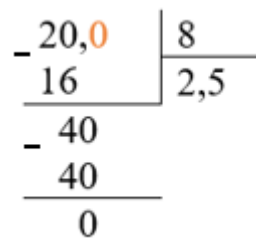

**При множенні** десяткового дробу на 10 кому переносять на одну цифру праворуч (**число збільшується**).

Отже, **при діленні** на 10, кому треба переносити на одну цифру ліворуч (**число зменшується**).

#### $27,5:10=2,75$

Перевірка: 2,75⋅10=27,5

При діленні на 1**00 число зменшується**, тому кому переносять на **дві** цифри **ліворуч**.

347,3:100=3,473

#### 1078,42:100=10,7842

При діленні на 1**000 число зменшується**, тому кому переносять на **три** цифри **ліворуч**.

### 51048,1:1000=51,0481

 **Щоб поділити десятковий дріб на 10,100,1000 і т.д., треба перенести кому в цьому дробу на стільки цифр ліворуч, скільки нулів стоїть після одиниці в дільнику.**

Будь-яке натуральне число можна записати у вигляді десяткового дробу, поставивши кому праворуч і приписавши нулі.

9153:100=9153,0:100=91,530=91,53

## 670:100=670,0:100=6,700=6,7

Якщо ціла частина десяткового дробу менше дільника, тоді перед цілою частиною пишуть нуль або декілька нулів.

Наприклад: 6,7:10=06,7:10=0,67

4,761:100=004,761:100=0,04761.